## **Set Up IMAP - Opera**

If you would like to learn more about the differences between POP and IMAP, please see the help topic, "POP vs. IMAP."

For increased security, we recommend that you use our secure (SSL) servers, as detailed below. **Note**: If your internal system configurations require non-SSL ports, please see the Email Server Settings page for our full list of available servers and ports.

To set up Opera for IMAP, do the following:

- 1. Select **Tools** / **Mail and Chat Accounts**.
- 2. The first time you choose this option, you'll see a setup wizard that will guide you through the steps of creating your email account. Click the **Yes** button.
- 3. Select **E-mail,** and click the **Next** button.
- 4. Enter the following:
	- Real name—Enter your first and last name. This is the name that will appear in the **From** field of messages you send.
	- E-mail address—Enter your entire email address (e.g., myname@mydomain.com).
	- Organization—Enter your company's name, or leave it blank for a personal account.
- 5. Click the **Next** button.
- 6. Enter the following:
	- Login name—Enter your entire email address (e.g., myname@mydomain.com).
	- Password— Enter the password for your email account.
	- Select an e-mail account type—Click the **IMAP** radio button.
- 7. Click the **Next** button.
- 8. Enter the following:
	- Incoming server—Enter the secure server name:

## **secure.emailsrvr.com**

 $\bullet$ Outgoing server—Enter the secure server name:

## **secure.emailsrvr.com**

9. Select the **Use secure connection (TLS)** check boxes.

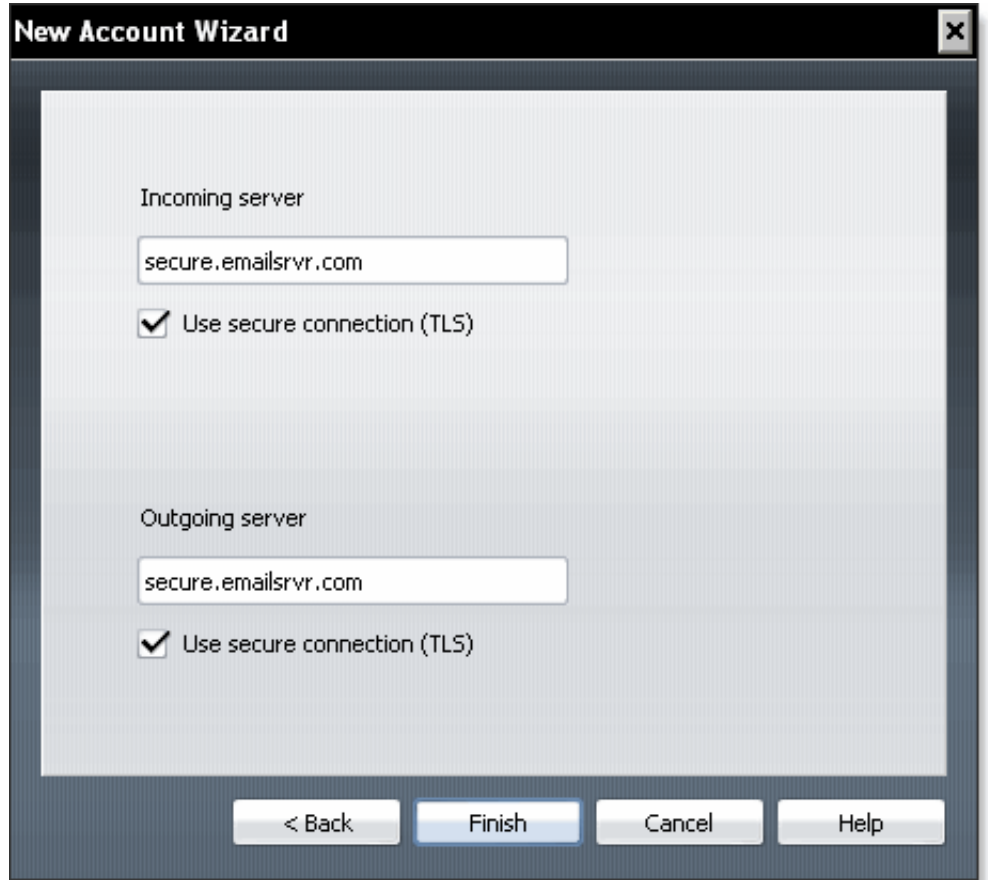

- 10. Click the **Finish** button.
- 11. Select **Tools** / **Mail and Chat Accounts**.
- 12. Click once on your account, as it appears in the **Accounts** list.
- 13. Click the **Edit** button.
- 14. Click the **Servers** tab.
- 15. In the **Incoming IMAP server** section, enter the secure **Port number**: **993**
- 16. In the **Outgoing SMTP server** section, enter the secure **Port number**: **465**

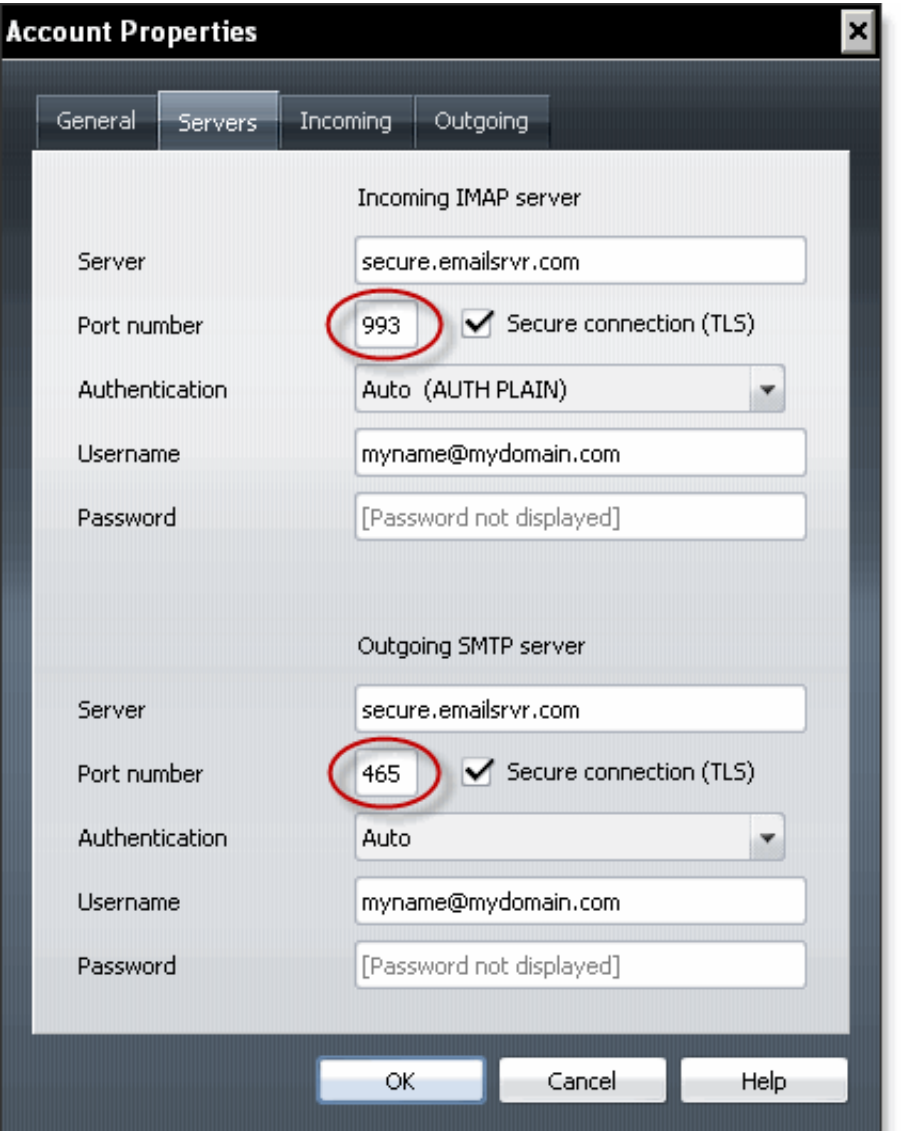

- 17. Click the **OK** button.
- 18. Click the **Close** button.